4Media PDF To Word Converter Crack Incl Product Key Free [Updated-2022]

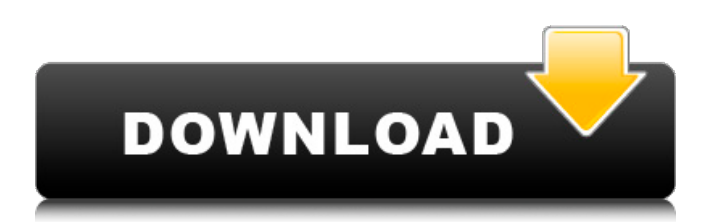

# **4Media PDF To Word Converter Free X64 [Latest-2022]**

4Media PDF to Word Converter is easy-to-use, clean and user-friendly program designed for those users who want to quickly convert PDF documents to DOC, DOCX, RTF, HTML, TXT, PPT, XLSX, PPTX, PPS, PPTX, or other formats. - This is an excerpt from original article PDF to Word Converter 4Media PDF to Word Converter has a clean and intuitive graphical interface. It supports both batch conversion and single page conversion. The app also allows you to convert single pages or entire documents. It supports many formats such as DOC, DOCX, HTML, RTF, PPT, PPTX, PPS, and TXT. This means that you don't need to have Acrobat Reader or any other programs installed on your computer. It has a nice collection of frequently used commands such as auto-exit, shut down, standby, and hibernate that allow you to end the active conversion process. It is also capable of converting multiple files and can take your PDF documents from your PC to Word files, Excel spreadsheets, presentations, PowerPoint presentations, and text files. 4Media PDF to Word Converter Review 4Media PDF to Word Converter is a very useful software solution for those users who would want to convert PDF files to word and excel documents. It is capable of converting a single file, multiple files, and even entire folders of PDF files into other formats. The application works fast and there is no need to install any other software to use it because it is already included in the ISO. It provides all of the essential features that you need to convert a PDF file to word and excel and this is why it is a must-have application for you to use. This is a free software solution and it is extremely easy to use, you can begin working on your PDF files from your desktop or you can also use the drag and drop feature. All you need to do is to add PDF files that you would want to convert and start the conversion process. When the conversion is done you will be able to open the converted files right on your Windows system. It has a very clean and simple interface and you can easily and quickly download it from this site. Once you have downloaded the software you need to run the setup installer. However, before you can run the setup you should make sure that you have installed the internet browser.

### **4Media PDF To Word Converter Crack [32|64bit]**

# Get your FTP account to 4Media.com> DO NOT go on4Media.com! # From the my4media main menu select Download (or visit download.my4media.com)> Download>Select your account (or create a new one)> Download links will be sent to your email account> Download the links via email # You have now downloaded the files on your computer. Check you have received a correct file from 4media, if not, redownload it. # Once you have downloaded the files on your computer, use the links provided by 4media to download the 4media apps to your computer. # You will need to first install the 4media apps to your computer # Double click the first icon downloaded # Accept the end user license agreement # Install the 4Media apps #Once the apps are installed, you will be prompted to setup your 4Media account. # Click on link on the 4media app to go to your account for setting up your account # If everything is setup correctly, you will see the following window. # Click on settings to change the account info. # Enter your new password, make a note of it # Click on Home # Click on Manage accounts # If you have multiple accounts, you will see a list of all your accounts # Click on Install app # Upload the file to the appropriate folder for the apps that are to be updated, if there are already some apps, they will be updated automatically # Click on  $OK >$  close any window that may have opened up  $#$  Click on Install  $#$  Once the apps are installed, you will be prompted to setup your 4Media account. # Click on setup # Enter your new password, make a note of it # Click on Home # Click on Manage accounts # If you have multiple accounts, you will see a list of all your accounts # Click on Install app # Upload the file to the appropriate folder for the apps that are to be updated, if there are already some apps, they will be updated automatically # Click on  $OK >$  close any window that may have opened up # Click on Install # Once the apps are installed, you will be prompted to setup your 4Media account. # Click on setup # Enter your new password, make a note of it # Click on Home # Click on Manage accounts # If you have multiple accounts, you will see a list of 09e8f5149f

# **4Media PDF To Word Converter License Code & Keygen**

No more worries about transferring your files to the computer. Now you can easily share your pictures to your friends using Samsung Kies. Samsung Kies is a handy application that allows you to sync and transfer data between your phone and your computer. It allows you to upload files from your computer to your phone, download files from your phone to your computer, backup your media, transfer and share files, change text sizes, check photos and reduce noise, apply various filters, and modify your camera's settings. You can use Samsung Kies to share images, videos, music, and documents between your Windows PC and Samsung Galaxy smartphones. Download this application to convert your media, and back it up to your computer. It can also be used to backup your phone. You can access the files that are located on your phone on your computer with the help of this easy-to-use program. Samsung Kies makes it convenient to perform any operation on your cell phone. You can upload photos from the phone to your computer and can transfer music from the phone to computer. You can also transfer videos, photos, or other media files from your phone to your computer and vice versa. The Samsung Kies software is available for both Windows and Macintosh users. You can use this program to transfer your data to your Windows computer. It will save your data on your Windows computer and make it accessible to use. The Samsung Kies service supports a wide range of devices and operating systems. It can be used by different versions of Windows. This can help you with a reliable feature of this program that supports the installation and removal of Samsung Kies without a problem. In order to configure the settings of the program, you should choose "Add/Remove Programs" option. This will allow you to select the items from the list of installed applications. Then you can launch the program, select the "Install/Remove" option, and do the required configuration. There are many things that you can do with this tool such as sharing files and installing other programs on your phone. It will help you to check updates and keep your phone running at its best. This software has a very simple interface that provides a good tool for sharing files with your computer. When installing this program, you should follow the instructions provided by the program itself. You can also choose the download link provided by Softperfect itself and install the app with the help of this link. This software allows you to sync the files that you

### **What's New In 4Media PDF To Word Converter?**

After you have converted PDF documents to Word, you can open them in Word, edit and save them as needed. 4Media PDF to Word Converter Version History: v3.13.82017/08/23 Improvement: Added a new function to detect and remove bookmarks and annotations from the Word document. Improvement: Added a new function to add special characters to the word document. Improvement: Added a new function to customize the documents like font, font size, background color and more. Improvement: Added a new function to batch convert several PDF files to Word. Improvement: Added a new function to scan multiple PDF files in one step and convert them to Word. Improvement: Added the supports of editing/ converting the PDF files in several languages. Improvement: Added a new function to change the document to original. Improvement: Added a new function to change the percentage of each page in the document. Improvement: Added a new function to automatically close application after the conversion is completed. Improvement: Reduced the size of the software to save more disk space. Improvement: Integrated the floating help, which is very convenient and easy to access. Improvement: Reduced memory usage and improved the speed to convert PDF to Word. Improvement: Added a new function to batch convert several PDF files. Improvement: Added a new function to replace the pages with a specific page. v3.12.201811/02/23 Improvement: The software can now be used on any computers with the internet access and it can also convert PDF to PDF as well as Word to PDF. It's also a great way to share files with your friends and family, and to open PDF files on other computers. v3.11.201811/02/23 Improvement: Fixed a problem that 4Media PDF to Word Converter may not work after a system update. Improvement: Fixed an issue where the new 3rd-party filter might not appear in other computers. Improvement: Fixed a problem that the software doesn't display the new page number in the end. Improvement: Fixed an issue that not all pages are displayed and the quality is lower than expected. Improvement: Fixed an issue where the software may not open for other languages.

# **System Requirements:**

See "How to Play" for tips on controller configuration. Character Select is available through the Steam controller but is not currently supported in Arena, Custom or Arcade modes. Note: If you experience performance issues during matches, see "Reduce Network Latency" in the FAQ. Network Configuration Reduce Network Latency If you encounter performance issues during matches or other online functions, reducing your network latency is recommended. To reduce latency, move closer to your game server to provide more bandwidth. To reduce latency on your end: Move

<https://mindspa-india.com/wp-content/uploads/2022/06/salama.pdf>

<http://www.zebrachester.com/wp-content/uploads/2022/06/benjam.pdf>

[https://samak1.com/wp-content/uploads/2022/06/Navicat\\_Premium\\_Essentials.pdf](https://samak1.com/wp-content/uploads/2022/06/Navicat_Premium_Essentials.pdf)

<https://alumbramkt.com/windows-firewall-ports-application-manager-crack-free-download-win-mac/>

<https://buycoffeemugs.com/wp-content/uploads/2022/06/SpeakAMessage.pdf>

<https://cycloneispinmop.com/?p=9937>

<https://recreovirales.com/diplink-crack-free-download-for-windows/>

<https://86shirts.com/2022/06/08/smart-salon-manager-2-1-1-crack-activation-code-april-2022/>

<http://travelfamilynetwork.com/?p=4632>

<http://futureoftheforce.com/2022/06/08/transmute-pro-portable-1-04-173-crack-product-key-full-free-2022-new/>

[https://directodeal.com/wp-content/uploads/2022/06/Superior\\_SQL\\_Builder\\_\\_With\\_Full\\_Keygen\\_X64.pdf](https://directodeal.com/wp-content/uploads/2022/06/Superior_SQL_Builder__With_Full_Keygen_X64.pdf)

[https://circles.nyc3.digitaloceanspaces.com/upload/files/2022/06/ywXkt9T1HkSPxKajWT8x\\_08\\_04895e1a9dda065869a7967d](https://circles.nyc3.digitaloceanspaces.com/upload/files/2022/06/ywXkt9T1HkSPxKajWT8x_08_04895e1a9dda065869a7967d9b29e5d3_file.pdf) [9b29e5d3\\_file.pdf](https://circles.nyc3.digitaloceanspaces.com/upload/files/2022/06/ywXkt9T1HkSPxKajWT8x_08_04895e1a9dda065869a7967d9b29e5d3_file.pdf)

<https://citywharf.cn/pdfbus-crack-keygen-for-lifetime-latest/>

[https://klealumni.com/upload/files/2022/06/mygaX4TvTAZvMbyirMeH\\_08\\_04895e1a9dda065869a7967d9b29e5d3\\_file.pdf](https://klealumni.com/upload/files/2022/06/mygaX4TvTAZvMbyirMeH_08_04895e1a9dda065869a7967d9b29e5d3_file.pdf) [https://mommark-landsby.dk/wp-content/uploads/Mysms\\_Crack\\_\\_\\_Free.pdf](https://mommark-landsby.dk/wp-content/uploads/Mysms_Crack___Free.pdf)

[https://goodshape.s3.amazonaws.com/upload/files/2022/06/pcRmW8QesAXZ8iaEI23A\\_08\\_04895e1a9dda065869a7967d9b29](https://goodshape.s3.amazonaws.com/upload/files/2022/06/pcRmW8QesAXZ8iaEI23A_08_04895e1a9dda065869a7967d9b29e5d3_file.pdf) [e5d3\\_file.pdf](https://goodshape.s3.amazonaws.com/upload/files/2022/06/pcRmW8QesAXZ8iaEI23A_08_04895e1a9dda065869a7967d9b29e5d3_file.pdf)

<https://goodsforyoutoday.com/index.php/2022/06/08/student-revolution-4-1-17-6-crack-incl-product-key/>

<http://simantabani.com/wp-content/uploads/2022/06/zlatwyl.pdf>

<https://cine-africain.com/wp-content/uploads/2022/06/gilllay.pdf>

<https://gloskingsiclygico.wixsite.com/inrehcompxing/post/webbee-seo-spider-crack-license-key-download-updated-2022>